## Der Tripelspiegel, Teil 2, Theorie

Wir legen die Spiegel auf die x- und y-Achse eines zweidimensionalen Koordinatensystems. Der einfallende Strahl treffe zuerst die positive x-Achse von oben. Dann wird er zur positiven y-Achse reflektiert und bleibt auch bei der Reflexion dort im ersten Quadranten. Der einfallende Strahl habe den Winkel  $\alpha$  zur x-Achse. Der in der Optik übliche Einfallswinkel ist β, der Winkel zum Lot. β = 90° –  $\alpha$ . Bei der Reflexion an einem Spiegel gilt Einfallswinkel gleich Ausfallswinkel, daher sind die Ausfallswinkel am Punkt P ebenfalls  $\beta$  bzw.  $\alpha$ . Da das Koordinatensystem rechtwinklig ist, bilden der Koordinatenursprung, der Punkt P und der

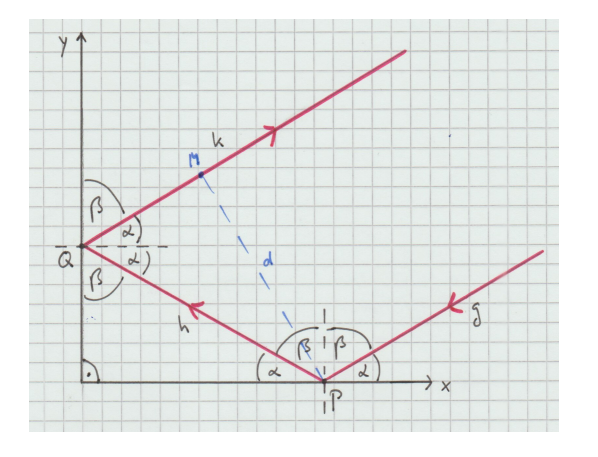

Im nebenstehenden Bild ist noch ein weiterer Strahlengang, der Ubersichtlichkeit halber in grün, eingezeichnet. Diese zwei Strahlengänge machen klar, wie der Doppelspiegel "die Seiten umdreht". Wenn also zwei Figuren mit den Gesichtern zum Spiegel stehen, so sieht man sie im Spiegel, wie wenn man vor ihnen stünde und ihnen ins Gesicht schaut. Man sieht nicht die linke Figur rechts stehen und umgekehrt wie in einem normalen Spiegelbild an einem Spiegel.

Punkt Q ein rechtwinkliges Dreieck. Daher ist der dritte Winkel in diesem Dreieck bei Q wiederum β. Bei Q ist der Winkel zur y-Achse β und der zum Lot ist  $\alpha$ . Und auch hier ist der Ausfallswinkel gleich dem Einfallswinkel. Innerhalb der drei rot gezeichneten Linien für den Strahl haben wir  $2\beta + 2\alpha$ . Das ist jedoch 180<sup>o</sup> und daher laufen die roten Linien auf drei Seiten eines Parallelogramms und somit muss der schließlich reflektierte Strahl stets parallel zum einfallenden sein.

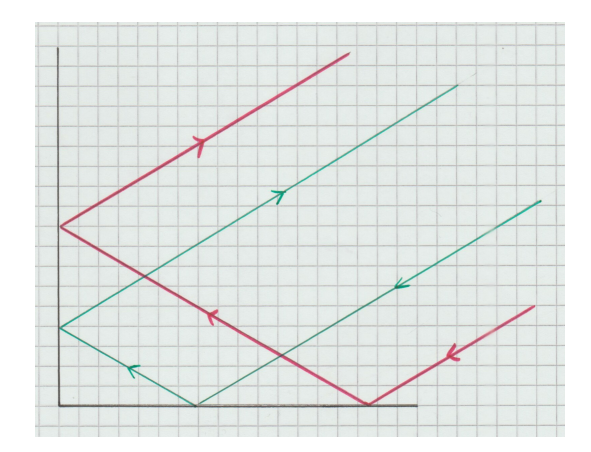

Jetzt soll, wie gesagt, die zweifache Reflexion mit Geradengleichungen in Vektordarstellung durchgerechnet werden.  $p, u_1$  und  $u_2$  im Folgenden sind positive Zahlen. Der einfallende Strahl komme von rechts oben und treffe zuerst auf die x-Achse und zwar im Punkt  $P(p/0)$ . Der einfallende Strahl wird durch die Gerade g beschrieben. Der Richtungsvektor sei der späteren Einfachheit halber ein Einheitsvektor,  $u_1^2 + u_2^2 = 1$ .

$$
g: \quad \vec{x} = \begin{pmatrix} p \\ 0 \end{pmatrix} + t \cdot \begin{pmatrix} -u_1 \\ -u_2 \end{pmatrix}
$$

Bei der Reflexion an der x-Achse wechselt die y-Komponente des Richtungsvektors ihr Vorzeichen. Der Teil des Strahls von der x-Achse zur y-Achse folgt also der Geraden h.

$$
h: \quad \vec{x} = \begin{pmatrix} p \\ 0 \end{pmatrix} + t \cdot \begin{pmatrix} -u_1 \\ u_2 \end{pmatrix}
$$

Ihr Schnittpunkt Q mit der y-Achse folgt aus  $p - t \cdot u_1 = 0$ , ist also bei  $t = p/u_1$ .

$$
\vec{Q} = \begin{pmatrix} p \\ 0 \end{pmatrix} + \frac{p}{u_1} \cdot \begin{pmatrix} -u_1 \\ u_2 \end{pmatrix} = \begin{pmatrix} 0 \\ p u_2 / u_1 \end{pmatrix}
$$

Die Reflexion an der y-Achse kehrt das Vorzeichen der x-Komponente des Richtungsvektors um, so dass der ausfallende Strahl durch die Gerade k beschrieben wird.

$$
k: \quad \vec{x} = \begin{pmatrix} 0 \\ pu_2/u_1 \end{pmatrix} + t \cdot \begin{pmatrix} u_1 \\ u_2 \end{pmatrix}
$$

Die Richtungsvektoren von g und k sind offensichtlich parallel (linear abhängig).

Welchen Abstand haben die Geraden g und k? Dazu suchen wir den Fußpunkt des Lots von P auf k. Der Verbindungsvektor PM muss senkrecht auf dem Richtungsvektor  $\vec{u}$  stehen.

$$
\left(\binom{0}{pu_2/u_1} + t \cdot \binom{u_1}{u_2} - \binom{p}{0}\right) \cdot \binom{u_1}{u_2} = 0
$$
  
\n
$$
tu_1^2 - pu_1 + pu_2^2/u_1 + tu_2^2 = 0 \text{ also } t = pu_1 - pu_2^2/u_1 \text{ und damit (mit } u_2^2 = 1 - u_1^2)
$$
  
\n
$$
\vec{M} = \binom{0}{pu_2/u_1} + \left(pu_1 - \frac{pu_2^2}{u_1}\right) \cdot \binom{u_1}{u_2} = \binom{pu_1^2 - pu_2^2}{pu_2/u_1 + pu_1u_2 - pu_2^3/u_1} = \binom{2pu_1^2 - p}{2pu_1u_2}
$$
  
\n
$$
\overrightarrow{PM} = \binom{2pu_1^2 - 2p}{2pu_1u_2}
$$
  
\n
$$
|\overrightarrow{PM}|^2 = 4p^2u_1^4 + 4p^2 - 8p^2u_1^2 + 4p^2u_1^2u_2^2 = 4p^2(u_1^2(1 - u_2^2) + 1 - 2u_1^2 + u_1^2u_2^2) = 4p^2(1 - u_1^2)
$$
  
\nalso  $|\overrightarrow{PM}| = 2p\sqrt{1 - u_1^2} = 2pu_2$ 

Um eine Verknüpfung mit dem Einfallswinkel herzustellen, kann man aufstellen:  $u_1 = \cos \alpha$  und  $u_2 = \sin \alpha$  und erhält u.a. den Abstand der Geraden  $2p \sin \alpha$ .

Und nun wird im Raum eine entsprechende Rechnung für den Tripelspiegel durchgeführt.

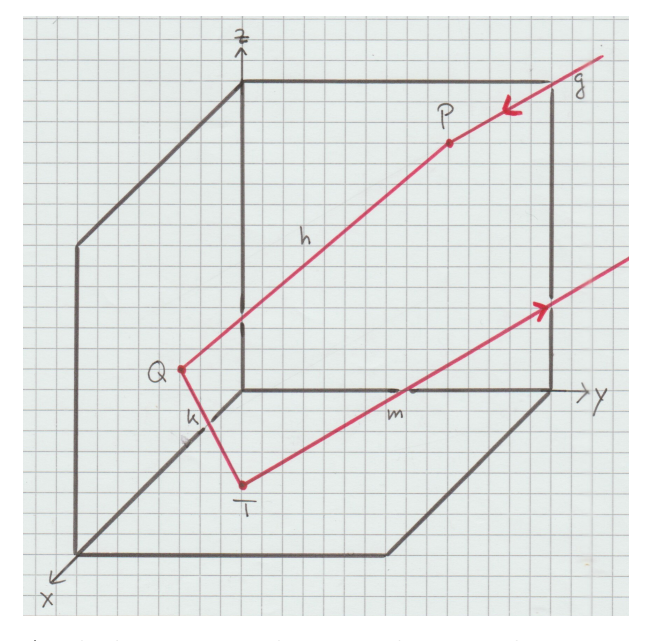

Der Strahl soll zuerst an der yz-Ebene, dann an der xz-Ebene und als letztes an der xy-Ebene reflektiert werden. (Für eine andere Reihenfolge der Reflektionen wird die folgende Herleitung entsprechend analog gehen.) Da wir echte Spiegel und nicht nur mathematische Koordinatenebenen haben, bleiben alle Auftreffpunkte im dem Oktanten, in dem alle drei Koordinaten nicht-negativ sind. Um die angenommene Reihenfolge zu bekommen, muss gelten: Die  $p$  und  $q$  genannten Zahlen müssen positiv sein. als Stützvektor für den einfallenden Strahl und auch für den ersten reflektierten wird gleich der Auftreffpunkt auf die yz-Ebene angesetzt.

Auch der erste Richtungsvektor wird so angesetzt, dass es sich bei  $u_1$ ,  $u_2$  und  $u_3$  um positive Werte handelt. Für Vereinfachungen später wird als Richtungsvektor der Geraden sogar ein Einheitsvektor genommen. Als letztes muss noch  $qu_2 > pu_3$  sein.

Der einfallende Strahl werde als Gerade g beschrieben:  $\vec{x} =$  $\sqrt{ }$  $\overline{1}$ 0 p q  $\setminus$  $+ t \cdot$  $\sqrt{ }$  $\overline{1}$  $-u_1$  $-u_2$  $-u_3$  $\setminus$  $\overline{1}$ 

Der Auftreffpunkt auf die yz-Ebene ist  $P(0/p/q)$ . Bei der Reflexion wird die x-Komponente des Richtungsvektors umgedreht.

Der erste reflektierte Strahl ist die Gerade h:  $\vec{x} =$  $\sqrt{ }$  $\mathcal{L}$  $\overline{0}$ p q  $\setminus$  $+ t \cdot$  $\sqrt{ }$  $\overline{1}$  $u_1$  $-u_2$  $-u_3$  $\setminus$  $\overline{1}$ 

Diese Gerade trifft die xz-Ebene im Punkt Q, wo die y-Komponente Null ist, also  $p + t$ .  $(-u_2) = 0$ . Das wird zu  $t = p/u_2$  aufgelöst und eingesetzt. Ortsvektor von Q:

$$
\vec{Q} = \begin{pmatrix} 0 \\ p \\ q \end{pmatrix} + \frac{p}{u_2} \cdot \begin{pmatrix} u_1 \\ -u_2 \\ -u_3 \end{pmatrix} = \begin{pmatrix} p u_1/u_2 \\ 0 \\ q - p u_3/u_2 \end{pmatrix}
$$

Bei der Reflexion an der xz-Ebene wird die y-Komponente des Richtungsvektors umgekehrt.

Der zweite reflektierte Strahl ist die Gerade k:  $\vec{x} =$  $\sqrt{ }$  $\mathcal{L}$  $p \, u_1/u_2$ 0  $q-p u_3/u_2$  $\setminus$  $+ t \cdot$  $\sqrt{ }$  $\mathcal{L}$  $u_1$  $u_2$  $-u_3$  $\setminus$  $\overline{1}$ 

Diese trifft die xy-Ebene im Punkte t, wo die z-Komponente Null ist.  $q - pu_3/u_2 - tu_3 = 0$ , nach t aufgelöst:  $t = q/u_3 - p/u_2$ . Einsetzen für den Ortsvektor von T:

$$
\vec{T} = \begin{pmatrix} p u_1/u_2 \\ 0 \\ q - p u_3/u_2 \end{pmatrix} + \begin{pmatrix} \frac{q}{u_3} - \frac{p}{u_2} \end{pmatrix} \cdot \begin{pmatrix} u_1 \\ u_2 \\ -u_3 \end{pmatrix} = \begin{pmatrix} q u_1/u_3 \\ q u_2/u_3 - p \\ 0 \end{pmatrix}
$$

Bei der Reflexion an der xy-Ebene wird die z-Komponente des Richtungsvektors umgedreht. Der dritte reflektierte und somit der ausfallende Strahl ist die Gerade m:

$$
\mathbf{m}: \quad \vec{x} = \begin{pmatrix} q u_1/u_3 \\ q u_2/u_3 - p \\ 0 \end{pmatrix} + t \cdot \begin{pmatrix} u_1 \\ u_2 \\ u_3 \end{pmatrix}
$$

Dass der ausfallende Strahl parallel zum einfallenden ist, kommt bei dieser Rechnung, wo die Spiegel in die Koordinatenebenen gelegt werden, fast automatisch heraus, da die Rich-

tungsvektoren  $\sqrt{ }$  $\overline{1}$  $-u_1$  $-u_2$  $-u_3$  $\setminus$  und  $\sqrt{ }$  $\overline{1}$  $u_1$  $u_2$  $u_3$  $\setminus$ offensichtlich linear abhängig sind.

Interessant ist jetzt noch, eine Formel fur den Abstand zwischen einfallendem und reflek- ¨ tiertem Strahl herzuleiten. Es wird der Lotfußpunkt M von P auf m berechnet, so dass PM senkrecht auf m steht, und dann die Länge von PM.

$$
\left( \begin{pmatrix} q u_1/u_3 \\ q u_2/u_3 - p \\ 0 \end{pmatrix} + t \cdot \begin{pmatrix} u_1 \\ u_2 \\ u_3 \end{pmatrix} - \begin{pmatrix} 0 \\ p \\ q \end{pmatrix} \right) \cdot \begin{pmatrix} u_1 \\ u_2 \\ u_3 \end{pmatrix} = 0
$$
  

$$
\frac{qu_1^2}{u_3} + t \cdot u_1^2 + \frac{qu_2^2}{u_3} - 2pu_2 + t \cdot u_2^2 - qu_3 + t \cdot u_3^2 = 0
$$
  

$$
\frac{q(u_1^2 + u_2^2 - u_3^2)}{u_3} - 2pu_2 = -t(u_1^2 + u_2^2 + u_3^2)
$$

Da wir den Richtungsvektor als Einheitsvektor gewählt haben:  $t = 2pu_2 - q(1 - 2u_3^2)/u_3$ .

$$
\vec{M} = \begin{pmatrix} q^{u_1/u_3} \\ q^{u_2/u_3} - p \\ 0 \end{pmatrix} + \begin{pmatrix} 2pu_2 - \frac{q}{u_3} + 2qu_3 \\ 2pu_2 - \frac{q}{u_3} + 2qu_3 \end{pmatrix} \cdot \begin{pmatrix} u_1 \\ u_2 \\ u_3 \end{pmatrix} = \begin{pmatrix} 2pu_1u_2 + 2qu_1u_3 \\ -p + 2pu_2^2 + 2qu_2u_3 \\ 2pu_2u_3 - q + 2qu_2^2 \end{pmatrix}
$$

$$
\overrightarrow{PM} = \begin{pmatrix} 2pu_1u_2 + 2qu_1u_3 \\ -p + 2pu_2^2 + 2qu_2u_3 \\ 2pu_2u_3 - q + 2qu_2^2 \end{pmatrix} - \begin{pmatrix} 0 \\ p \\ q \end{pmatrix} = \begin{pmatrix} 2pu_1u_2 + 2qu_1u_3 \\ -2p + 2pu_2^2 + 2qu_2u_3 \\ 2pu_2u_3 - 2q + 2qu_2^2 \end{pmatrix}
$$

$$
|\overrightarrow{PM}|^2 = (2pu_1u_2 + 2qu_1u_3)^2 + (-2p + 2pu_2^2 + 2qu_2u_3)^2 + (2pu_2u_3 - 2q + 2qu_3^2)^2 =
$$

$$
4p^2u_1^2u_2^2 + 4q^2u_1^2u_3^2 + 8pqu_1^2u_2u_3 + 4p^2 + 4p^2u_2^4 + 4q^2u_2^2u_3^2 - 8p^2u_2^2 - 8pqu_2u_3 + 8pqu_2^3u_3
$$

$$
+ 4p^2u_2^2u_3^2 + 4q^2 + 4q^2u_3^4 - 8pqu_2u_3 + 8pqu_2u_3^3 - 8q^2u_3^2 =
$$

$$
4p^2(u_1^2u_2^2 + 1 + u_2^4 - 2u_2^2 + u_2^2u_3^2) + 4q^2(u_1^2u_3^2 + u_2^2u_3^2 + 1 + u_3^4 - 2u_3^3)
$$

$$
+ 8pq(u_1^2u_2u_3 - u
$$

Beispiel:  $p = 5$ ,  $q = 6$ ,  $u_1 = 0.424$ ,  $u_2 = 0.707$ ,  $u_3 = 0.566$ .  $6 \cdot 0.707 > 5 \cdot 0.566$ .  $0.424^{2} + 0.707^{2} + 0.566^{2} = 1.0$  (soweit mit den Zahlen auf drei Stellen möglich).

einfallender Strahl, Gerade g: 
$$
\vec{x} = \begin{pmatrix} 0 \\ 5 \\ 6 \end{pmatrix} + t \cdot \begin{pmatrix} -0.424 \\ -0.707 \\ -0.566 \end{pmatrix}
$$

Der Auftreffpunkt auf die yz-Ebene ist P(0/5/6).

Der erste reflektierte Strahl ist die Gerade h:  $\vec{x} =$  $\sqrt{ }$  $\overline{1}$  $\overline{0}$ 5 6  $\setminus$  $+ t \cdot$  $\sqrt{ }$  $\overline{1}$ 0.424 −0.707 −0.566  $\setminus$  $\overline{1}$ 

Diese Gerade trifft die xz-Ebene im Punkt Q, wo  $5 + t \cdot (-0.707) = 0$  ist, also  $t = 7.707$  und damit  $Q(3/0/2)$ .

Der zweite reflektierte Strahl ist die Gerade k:  $\vec{x} =$  $\sqrt{ }$  $\mathcal{L}$ 3  $\overline{0}$ 2  $\setminus$  $+ t \cdot$  $\sqrt{ }$  $\overline{1}$ 0.424 0.707 −0.566  $\setminus$  $\overline{1}$ 

Die Gerade trifft die xy-Ebene im Punkt T, wo  $2 + t \cdot (-0.566) = 0$  ist, also  $t = 3.534$  und damit  $T(4.5/2.5/0)$ .

Der ausfallende Strahl ist somit die Gerade m:  $\vec{x} =$  $\sqrt{ }$  $\overline{1}$ 4.5 2.5 0  $\setminus$  $+ t \cdot$  $\sqrt{ }$  $\overline{1}$ 0.424 0.707 0.566  $\setminus$  $\overline{1}$ 

Um den Abstand der parallelen Geraden g und m zu bestimmen, gehen wir wie folgt vor: Wir suchen von P den Lotfußpunkt M auf m, so dass  $\overline{PM}$  senkrecht auf dem Richtungsvektor von m steht.

$$
\left( \begin{pmatrix} 4.5 \\ 2.5 \\ 0 \end{pmatrix} + t \cdot \begin{pmatrix} 0.424 \\ 0.707 \\ 0.566 \end{pmatrix} - \begin{pmatrix} 0 \\ 5 \\ 6 \end{pmatrix} \right) \cdot \begin{pmatrix} 0.424 \\ 0.707 \\ 0.566 \end{pmatrix} = 0
$$

 $1.908 + 0.180 \cdot t - 1.768 + 0.500 \cdot t - 3.396 + 0.320 \cdot t = 0$ , also  $t = 3.256$ 

$$
\vec{M} = \begin{pmatrix} 4.5 \\ 2.5 \\ 0 \end{pmatrix} + 3.256 \cdot \begin{pmatrix} 0.424 \\ 0.707 \\ 0.566 \end{pmatrix} = \begin{pmatrix} 5.881 \\ 4.802 \\ 1.843 \end{pmatrix}
$$

$$
\overrightarrow{PM} = \begin{pmatrix} 5.881 \\ 4.802 \\ 1.843 \end{pmatrix} - \begin{pmatrix} 0 \\ 5 \\ 6 \end{pmatrix} = \begin{pmatrix} 5.881 \\ -0.198 \\ -4.157 \end{pmatrix}
$$

$$
|\overrightarrow{PM}| = \sqrt{5.881^2 + 0.198^2 + 4.157^2} = 7.205
$$

Rechnen wir nach der Formel nach:

$$
2\sqrt{5^2 \cdot (1 - 0.707^2) + 6^2 \cdot (1 - 0.566^2) - 2 \cdot 5 \cdot 6 \cdot 0.707 \cdot 0.566} = 7.200
$$

In Anbetracht der Tatsache, dass im Zahlenbeispiel in Zwischenschritten immer wieder auf drei Stellen gerundet wurde, sind diese Ergebnisse als identisch anzusehen.

Das Lot von P auf m, also zum Punkt M, sieht in der üblichen perspektivischen Darstellung komisch aus, als ob es nicht senkrecht zur Geraden k wäre (linkes Bild). Deshalb ist diese Graphik hier mit GeoGebra erstellt und im rechten Bild so gedreht, dass man den rechten Winkel glauben kann.

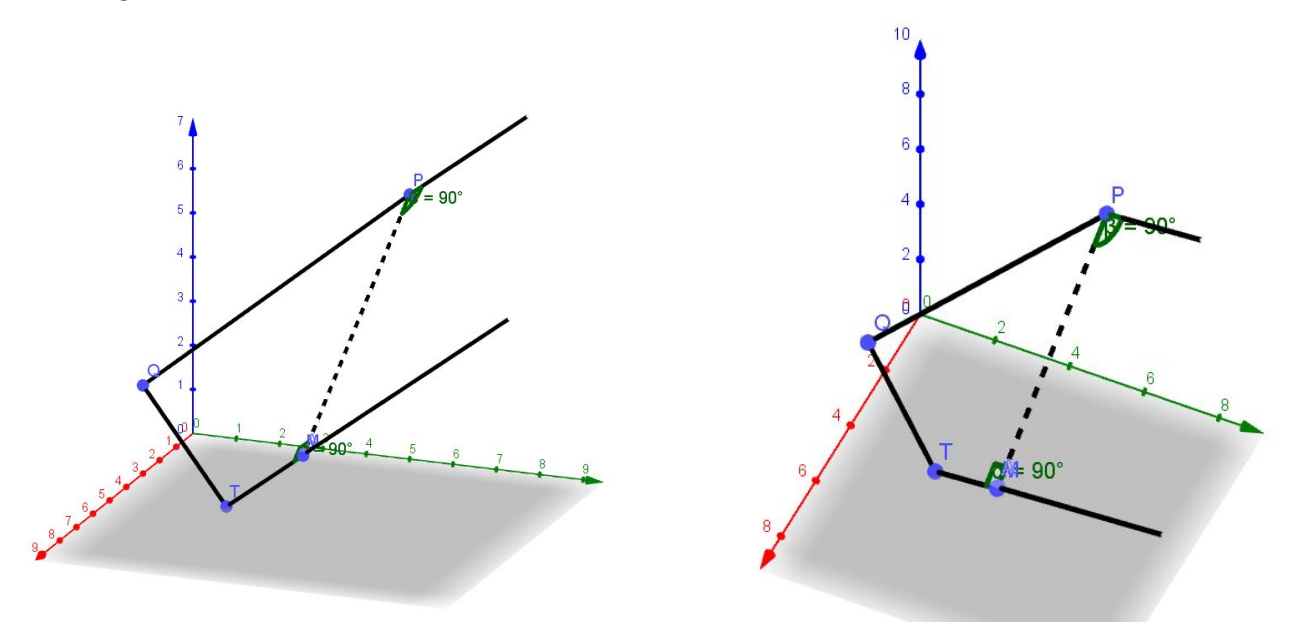

In unserem Versuch (siehe Unterseite Laborstunde) wird aus praktischen Gründen der Tripelspiegel gedreht und gekippt und der Laserstrahl fällt horizontal entlang einer Achse des Tisches, auf dem das Experiment steht, ein. Um das Rechnen machbar zu gestalten, wurde hier der Tripelspiegel als das feste Koordinatensystem genommen. Um zumindest noch Parameter zu geben, die halbwegs als Experimenteinstellungen brauchbar sind, wird der Richtungsvektor des einfallenden Strahls noch in Kugelkoordinaten umgerechnet, um die zwei Winkel daraus als Einfallswinkel auffassen zu können. Da wir den Richtungsvektor als Einheitsvektor genommen haben, gilt:  $\theta = \arccos(u_3)$  und  $\varphi = \arctan(u_2/u_1).$ 

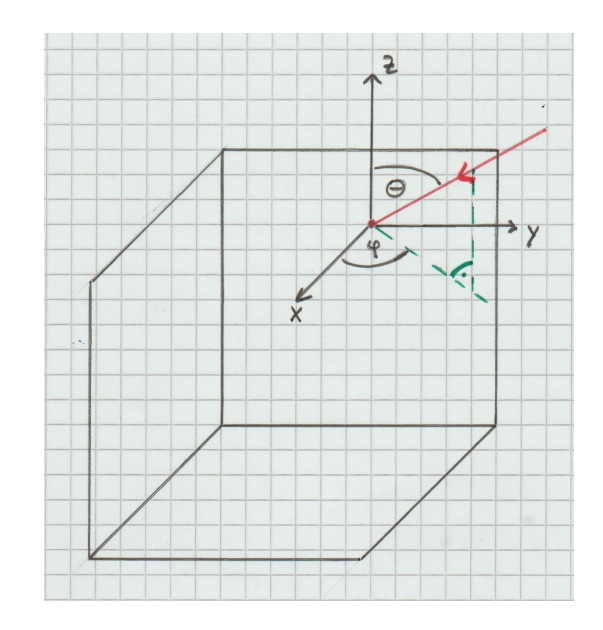

im Beispiel:  $\theta = \arccos(0.566) = 55.5^{\circ}$  und  $\varphi = \arctan(0.707/0.424) = 59.0^{\circ}$ .